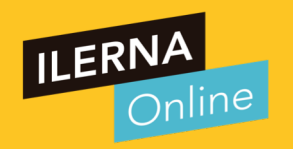

# Videotutoría 6: Refactorización

# Módulo 05: Entornos de Desarrollo

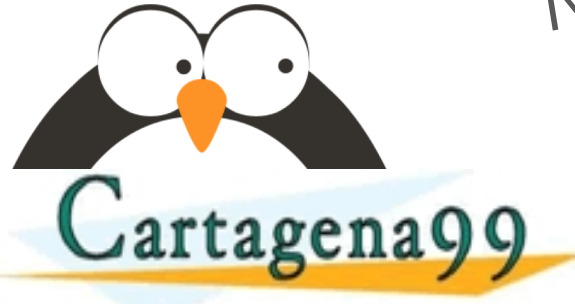

RES, TUTORIAS TÉCNICAS - - - ONLINE PRIVATE LESSONS FOR SCIENCE STUDENTS<br>CALL OR WHATSAPP:689 45 44 70

agena99.com no se hace responsable de la información contenida en el presente documento en virtud al<br>mación contenida en el documento es llicita o lesióna bienes o derechos de un tercero haganosio saber y será retirada.

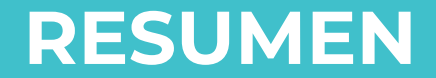

## ¿Qué habéis aprendido la VT anterior?

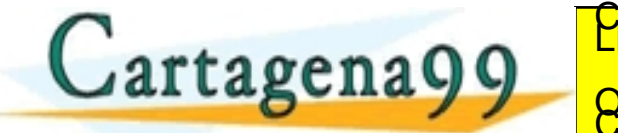

RULARES, TUTORÍAS TÉCNICAS - - - ONLINE PRIVATE LESSONS FOR SCIENCE STUDENTS<br>CALL OR WHATSAPP:689 45 44 70

cartagena99.com no se hace responsable de la información contenida en el presente documento en virtud al<br>información contenida en el documento es ilícita o lesióna bienes o derechos de un tercero haganosio saber y será ret

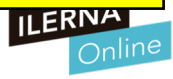

### Objetivos VT 6

- **Refactorización**
- Junit
- **Documentación**

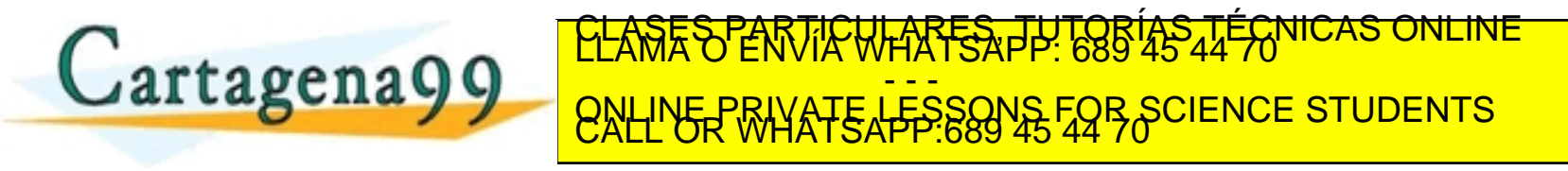

⊪ ERN⁄

irtagena99.com no se hace responsable de la información contenida en el presente documento en virtud al<br>ormación contenida en el documento es llícita o lesióna bienes o derechos de un tercero haganosio saber y será retirad

#### Clases de equivalencia

- Prueba de caja negra que divide los valores de los campos de entrada de un programa en clases de equivalencia.
- Se podrá definir dos tipos de clases de equivalencia:
	- − Clase válidas: valores de entrada válidos.
	- − Clase no válidas: valores de entrada no válidos.

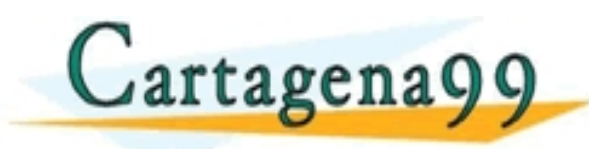

LARES, TUTORIAS - - - ONLINE PRIVATE LESSONS FOR SCIENCE STUDENTS<br>CALL OR WHATSAPP:689 45 44 70

com no se haçe responsable de la información contenida en el presente documento en virtud al<br>Ley de Serviciós de la Sociedad de la Información y de Comercio Electrónico, de 11 de julio de 2002<br>ontenida en el documento es i

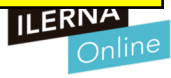

### Clases de equivalencia: Ejemplo

Considérese una aplicación bancaria, donde el usuario puede conectarse al banco por Internet y realizar una serie de operaciones bancarias. Una vez accedido al banco con las consiguientes medidas de seguridad (clave de acceso y demás), la información de entrada del procedimiento que gestiona las operaciones concretas a realizar por el usuario requiere la siguiente entrada:

-Código del banco. En blanco o número de tres dígitos. En este último caso, el primero de los tiene que ser mayor que 1. (Requisito funcional porque es algo que nosotros vamos a poder programar.)

-Código de sucursal. Un número de cuatro dígitos. El primero de ellos mayor de 0.

-Número de cuenta. Número de cinco dígitos.

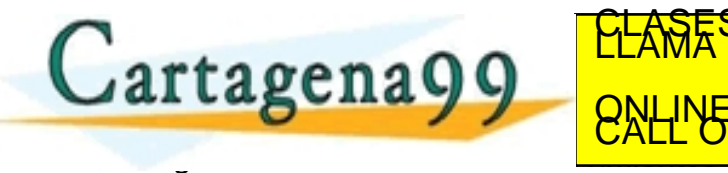

**ORDENTS SE INTRODUCIRÁ SEGUN LA ORDEN LA ORDEN LA ORDEN LA ORDEN LA ORDEN LA ORDEN LA ORDEN LA ORDEN LA ORDEN CARTICULARES, TUTORÍAS** - - - ONLINE PRIVATE LESSONS FOR SCIENCE STUDENTS<br>CALL OR WHATSAPP:689 45 44 70

).<br>19 com no se hace responsable de la información contenida en el presente documento en virtud al .<br>1 contenida en el documento es ilícita o lesiona bienes o derechos de un tercero haganosio saber y será retirada

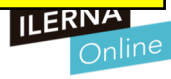

Cuando hablamos de requisitos o aquellos requerimientos que nos surgen durante el análisis, hablamos sobretodo de requisitos funcionales y requisitos no funcionales.

#### Clases de equivalencia: Ejemplo

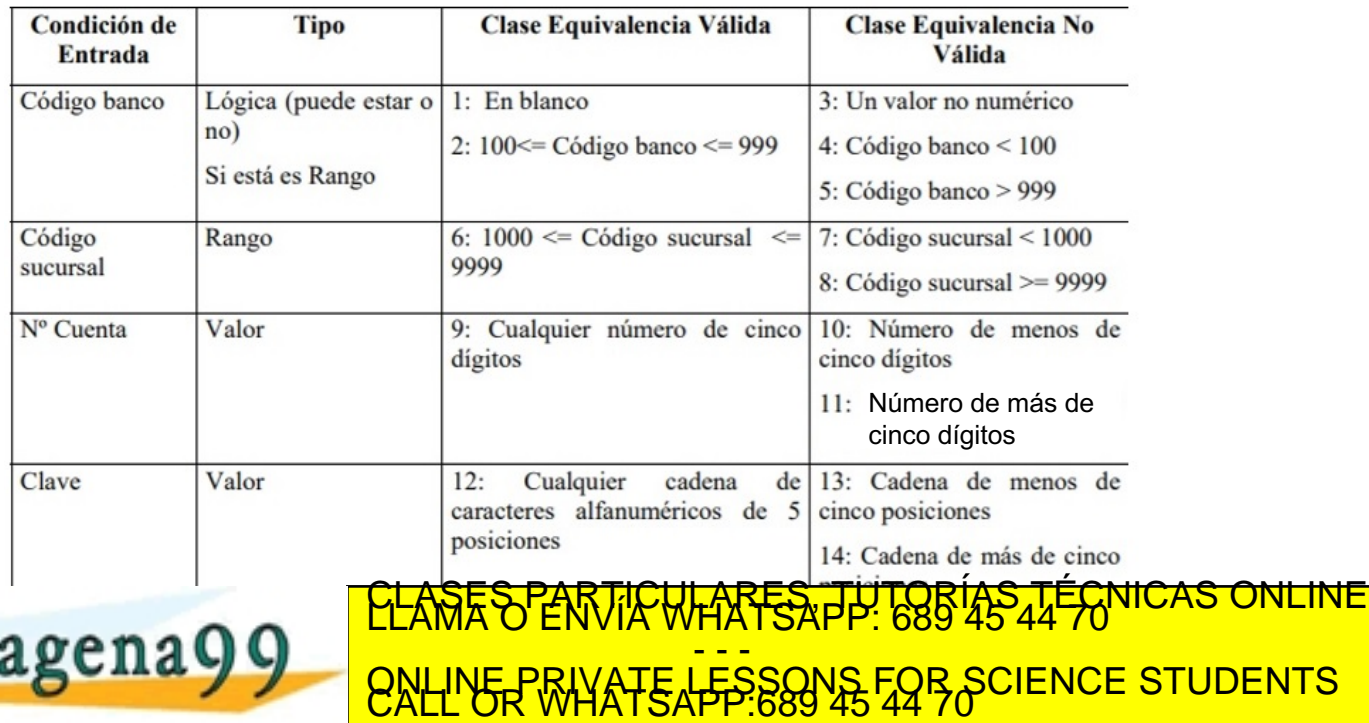

gena99 com no se hace responsable de la información contenida en el presente documento"<br>inación contenida en el presente de la información contenida en el presente documento en virtud al 2002.<br>nación contenida en el docume

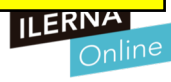

#### Análisis de valores límite

Prueba de caja negra donde se basa en la hipótesis de que suelen ocurrir más errores en los valores extremos de los campos de entrada.

Complementa a la técnica anterior. Además, no solo estará centrado en las condiciones de entrada, sino que definen también las clases de salida.

Ejemplo: para un rango de valores enteros que estén comprendidos entre 5 y 15, tenemos que escribir casos de prueba para 5, 15, 4 y 16.<br>Cartagenago CLAMA O ENVÍA WHATSAPP: 689 45 44 70 - - - ONLINE PRIVATE LESSONS FOR SCIENCE STUDENTS<br>CALL OR WHATSAPP:689 45 44 70

na99 com no se hace responsable de la información contenida en el presente documento en virtud al<br>de la Ley de Servicios de la Sociedad de la Información y de Comercio Electronico, de 11 de julio de 2002.<br>ion contenida en

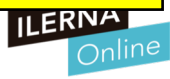

#### Refactorización

La refactorización nos va a permitir optimizar un código que se ha escrito previamente, realizando cambios en la estructura interna sin que afecten al comportamiento final del producto.

Funciona, pero esta desordenado, clases repetidas... Falta optimizarlo.

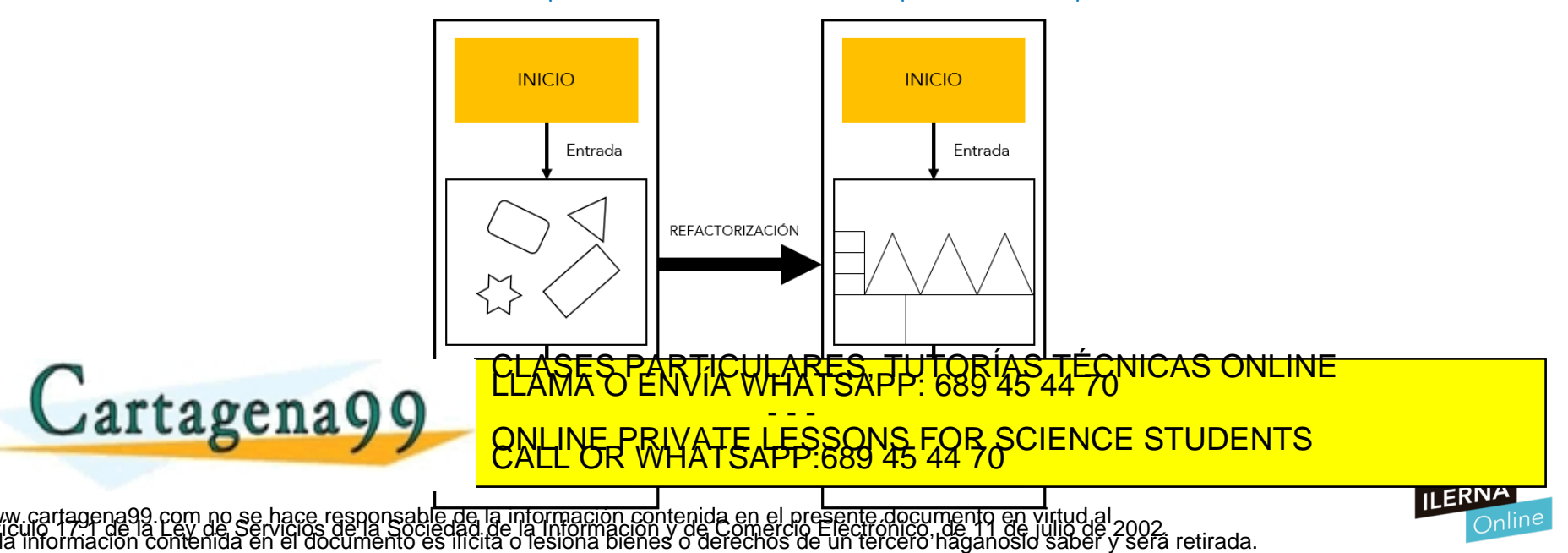

#### Bad Smells

- El ingeniero de software británico Martin Fowler y otros expertos diagnosticaron los *bad smells* (malos olores), es decir, pequeños indicios que indican que el sistema no funciona como es debido.(bibliografía *"Refactoring" de Kent Beck y Martin Fowler)* La salida puede tardar mucho más.
	- **Código duplicado**: código repetido
	- **Métodos muy largos** allá de 7 niveles. Dentro de un módulo no tener más de 50 líneas de código. En una programación modular, cuando hay que dividirla en clases o módulos, no hacerlo más
	- **Clases muy extensas**: muchas responsabilidades al tener demasiados métodos y atributos.
	- **Lista de parámetros extensa**: Las funciones deben tener el mínimo de parámetros posible
	- **Cambio divergente**: Una clase cambia sus métodos cada vez que hay un cambio sustancial en la estructura (p.ej: BBDD) No puede ser que por añadir una tabla tengamos que cambiar todo nuestro aplicativo.

- - -

na99 com no se hace responsable de la información contenida en el presente documento en virtud al<br>de la Ley de Servicios de la Sociedad de la Información y de Comercio Electrónico, de 11 de virtio de 2002.<br>:ion contenida e

ONLINE PRIVATE LESSONS FOR SCIENCE STUDENTS<br>CALL OR WHATSAPP:689 45 44 70

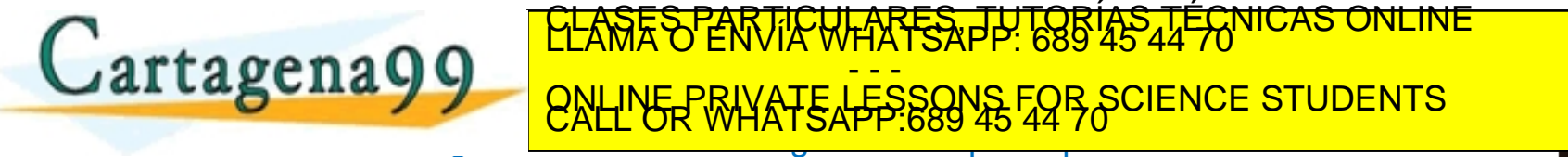

#### Bad Smells

- El ingeniero de software británico Martin Fowler y otros expertos diagnosticaron los *bad smells* (malos olores), es decir, pequeños indicios que indican que el sistema no funciona como es debido.(bibliografía *"Refactoring" de Kent Beck y Martin Fowler)*
	- **Envidia de funcionalidad** : Ocurre cuando un método usa más elementos de otra clase que de la suya propia. Si tengo que estar llamando constantemente a otro método, a lo mejor es que me sobra.
	- **Clase de solo datos**: Clase que solo tiene atributos y métodos de acceso. No debería ser lo habitual. Tal vez podríamos refactorizarla y pasar sus datos a distintos módulos.
	- **Legado rechazado**: subclases que usan características de superclase, lo que pude inducir a un error en la jerarquía de clases. Tal vez esa subclase no deba tener la herencia de esa

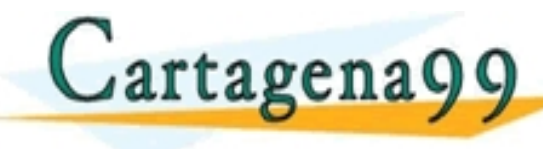

Superclase PARTICULARES, TUTORÍAS TÉCNICAS ONLINE<br>Cartagena O Que de Convertir de Consegue de Concerte Students - - - ONLINE PRIVATE LESSONS FOR SCIENCE STUDENTS<br>CALL OR WHATSAPP:689 45 44 70

.com no se hace responsable de la información contenida en el presente documento en virtud al<br>Ley de Serviciós de la Sociedad de la Información y de Comercio Electrónico na 11 de julio de 2002.<br>ontenida en el documento es

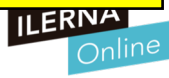

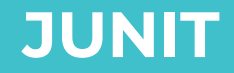

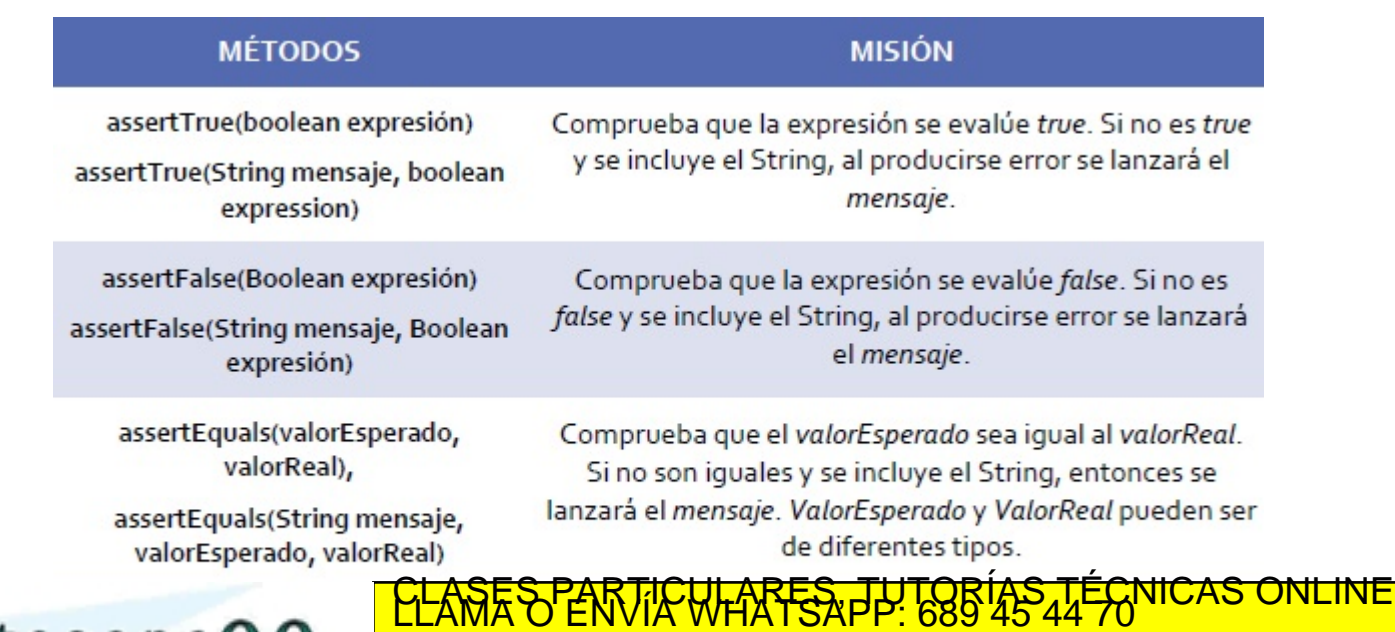

- - -

ONLINE PRIVATE LESSONS FOR SCIENCE STUDENTS<br>CALL OR WHATSAPP:689 45 44 70

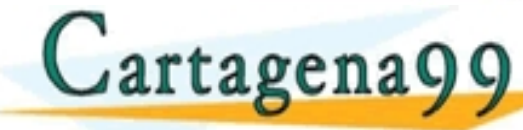

www.cartagena99.com no se hace responsable de la información contenida en el presente documento en virtud al<br>Si la información contenida en el documento es ilícita o lesióna bienes o derechos de un tercero haganosio saber

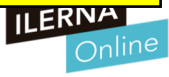

#### Documentación

- **Documentación del diseño**: en este documento se describe toda la estructura interna del programa, formas de implementación, contenido de clases, métodos, objetos, etc. Documentación antes de la implementación.
- **Documentación del código fuente**: durante el desarrollo del proyecto se debe ir comentando en el código fuente cada parte, para tener una mayor claridad de lo que se quiere conseguir en cada sección (Javadoc).

**COLUMENTACIÓN de USUARES, PARTICULARES, TUTÓRÍAS TÉCNICAS ONLINE LODIO**  $\mu$ artagenagg $\sim$  on the provence consequence of ONLINE PRIVATE LESSONS FOR SCIENCE STUDENTS<br>CALL OR WHATSAPP:689 45 44 70

com no se hace responsable de la información contenida en el presente documento en virtud al<br>Ley de Servicios de la Sociedad de la Información y de Comercio Electronico nel 19 de julio de 2002.<br>ontenida en el documento es

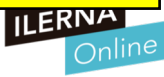

#### Documentación

- La documentación del código del programa también es fundamental para que todo el equipo pueda realizar funciones de actualización y reparación de errores de manera mucho más sencilla.
- Hay 2 reglas que no se deben olvidar:
	- Todos los programas poseen errores y es cuestión de tiempo que se detecten.
	- Todos los programas sufren modificaciones a lo largo de su vida.
- **Testeo a pares** : Al realizar las modificaciones es necesario que el código esté bien documentado para que otro programador ajeno localice los cambios que quiere

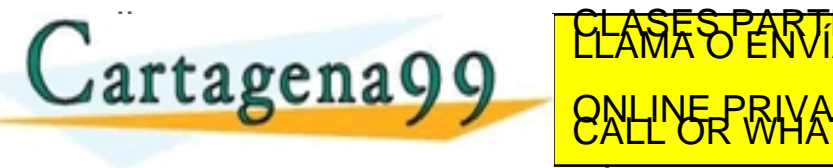

**Cartagenagg V** ONLINE PRIMITE LESSONS FOR SCIENCE STUDENTS TICULARES, TUTORÍAS TÉCNICAS ONLINE - - - ONLINE PRIVATE LESSONS FOR SCIENCE STUDENTS<br>CALL OR WHATSAPP:689 45 44 70

.<br>Ley de Servicios de la Sociedad de la información contenida en el presente documento en virtud al<br>contenida en el documento es ilícita o lesiona bienes o derechos de un tercero haganosio saber y será retirada

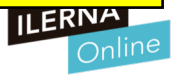

#### Javadoc

```
public static void main (String[] args) {
/ 宋末
 * @param numl
 * Este es el parámetro l
 * @param num2
 * Este es el parámetro 2
 * @return
 \pi
```
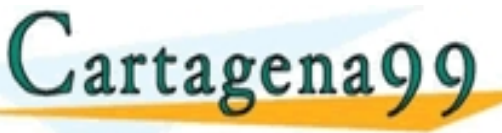

#### Suma

public int Suma(int num1,  $int num2)$ 

```
Parameters:
num1 - Este es el parámetro 1
num2 - Este es el parámetro 2
Returns:
```
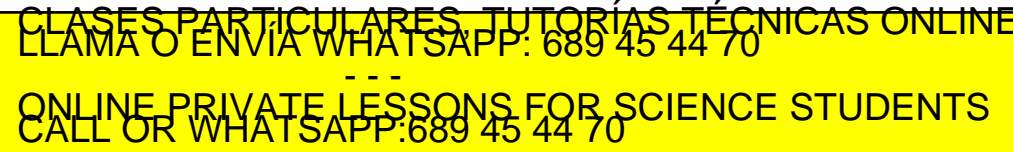

www.cartagena99.com no se hace responsable de la información contenida en el presente documento en virtud al<br>Si la información contenida en el documento es ilícita o lesióna bienes o derechos de un tercero haganosio saber

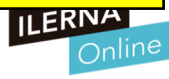

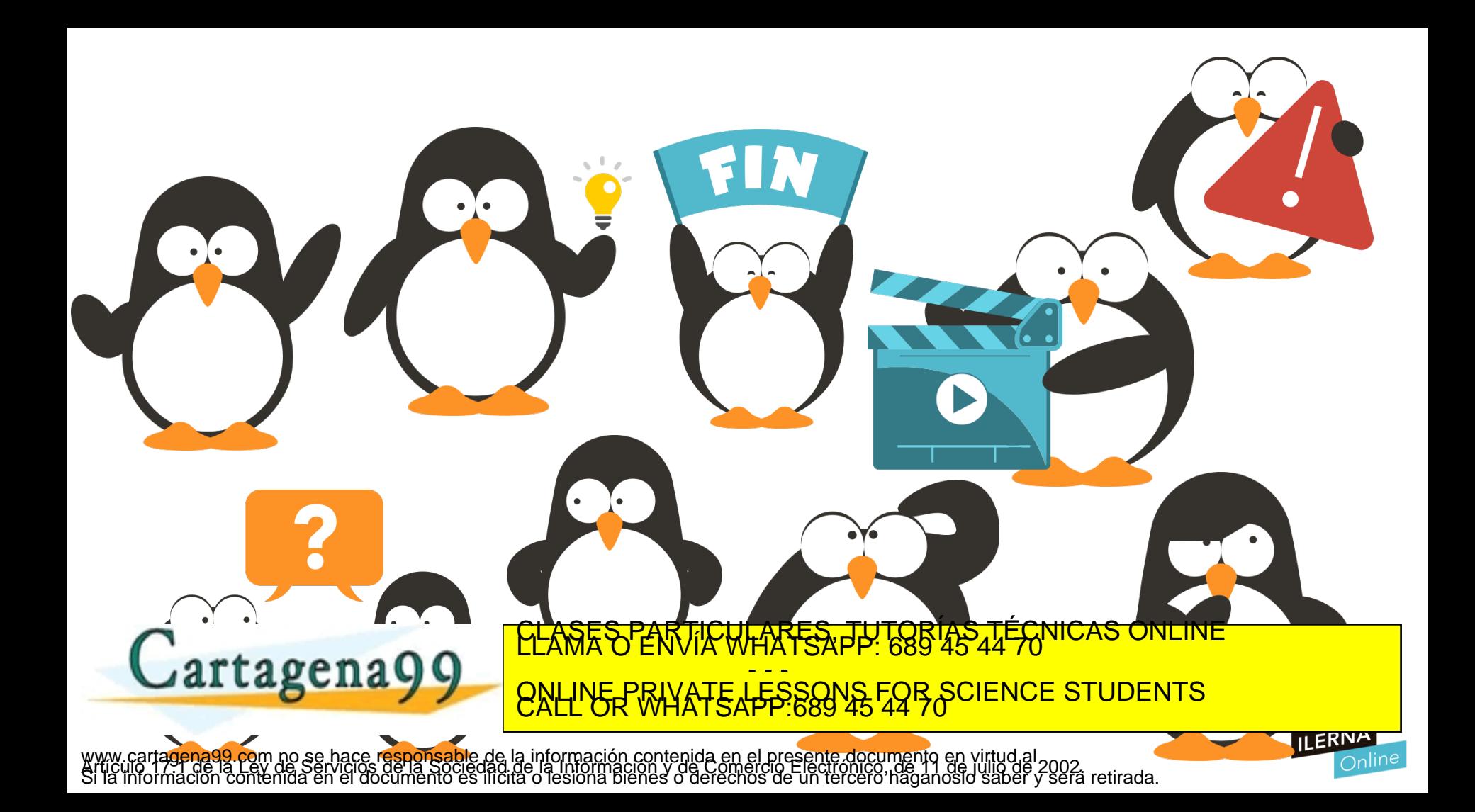